## Interrogation 1 : récurrence et itérations

Durée : 30 minutes.

Nom :

Prénom :

Attention : le sujet est recto-verso, n'oubliez pas de tourner la page.

## 1 Compilation multi-fichiers

Voici un ensemble de trois fichiers source C++ dans le même dossier ainsi que les lignes pour les compiler. La compilation ne fonctionne pas. Indiquez quelles étapes de la compilation fonctionnent, où se trouve l'échec, et pourquoi.

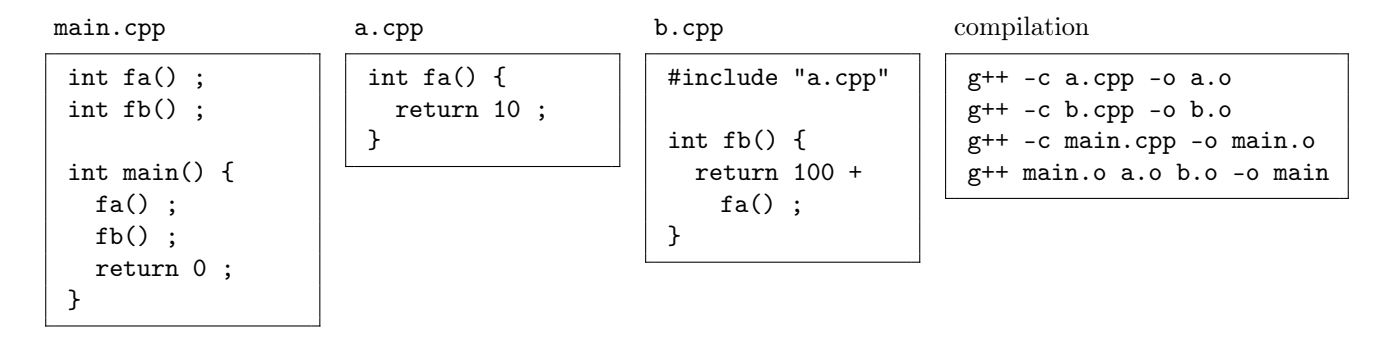

## 2 Analyse de boucles itératives

Calculez dans les algorithmes suivants le nombre d'appels à instruction() en fonction de n (ou pas dans le cas d'un nombre constant d'itérations). Vous considérerez que dans une boucle « **pour** i allant de a à b », les bornes a et b de la boucles sont incluses : la première itération aura  $i = a$  et la dernière  $i = b$ . Plus que l'expression exacte et simplifiée du nombre d'appels en fonction de n, c'est le raisonnement qui permet d'aboutir à ce résultat qui est important. Si vous ne parvenez pas à simplifier une formule, indiquez la donc quand même.

```
a)
données : n: un entier
Algorithme
   pour i allant de n + 5 à n + 20 faire
       instruction()
                                                  b)
                                                        données : n : un entier
                                                        Algorithme
                                                            pour i allant de n + 5 à n + 20 faire
                                                               pour j allant de 1 à i faire
                                                                   instruction()
```
## 3 Dessin récursif

Le flocon de Koch est une figure fractale représentée ci-dessous. À chaque itération, le milieu de chaque segment est remplacé par une petite montagne.

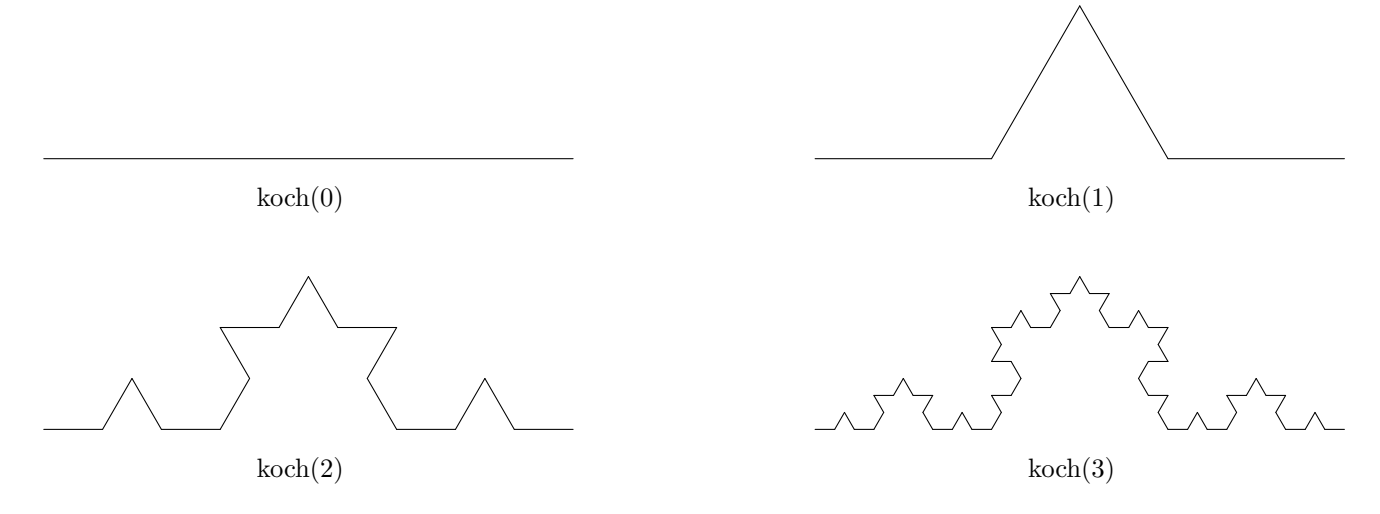

a) Sur le schéma de koch(3), identifiez en les entourant les portions qui correspondent à des koch(2).

Vous disposez d'un petit robot muni d'un crayon (une tortue logo), qui se pilote via les instructions suivantes : — avancer() : le robot avance d'une longueur fixe (les segments de vos flocons auront cette longueur) ;

— gauche() : le robot tourne à gauche de 60 degrés (le bon angle pour koch) ;

— droite() : le robot tourne à droite de 60 degrés.

Supposez que le robot est initialement orienté au point le plus à gauche du flocon et regarde dans la direction du premier segment.

b) Écrivez l'instruction ou la séquence d'instructions pour dessiner koch(0).

c) Écrivez l'instruction ou la séquence d'instructions pour dessiner koch(1).

d) Écrivez un algorithme récursif qui dessine  $koch(n)$ .